trieren: Die Modulation der Lenkübersetzung lässt sich mithilfe von ASCET-MD mit einer Vorverstärkung beaufschlagen und damit beliebig einfach via Software beeinflussen. Negative Übersetzungen können ebenso gewählt werden, wodurch sich beispielsweise die Realisierung einer Hinterradlenkung mit Steer-by-Wire ganz einfach veranschaulichen lässt.

#### **Ausblick**

Implementierung eines "Babbling Idiot" gearbeitet, also einem Knoten, der ständig fehlerhafte Botschaften sendet. Die nochmalige Erhöhung der Buslast durch zusätzliche Knoten in der Restbussimulation stellt einen weiteren Anwendungsfall dar, der künftig im Rahmen des Laborpraktikums behandelt werden soll.

Fehleranfälligkeit und Ausfallsicherheit sind zentrale Themen in der Automobilindustrie. Um das Fehlerverhalten von Bussystemen zu veranschaulichen, wird gerade an der

#### **Zusammenfassung**

Der Steer-by-Wire-Prüfstand des IVK der Universität Stuttgart bietet Studierenden die Möglichkeit, die Bussysteme CAN und FlexRay "anzufassen". Dort können erste Erfahrungen mit Hard- und Software

gesammelt werden, die in den Entwicklungsabteilungen der Automobilindustrie breite Anwendung finden. Pro Semester besuchen durchschnittlich 50 Studierende das FlexRay-Laborpraktikum. Der Versuch "FlexRay" wird im Rahmen der Vorlesung "Embedded Controller und Datennetze in Fahrzeugen" angeboten. Die Vorlesung ist Bestandteil der Spezialisierungsrichtung "Kraftfahrzeugmechatronik" des Lehrstuhls von Professor Dr.- Ing. H.-C. Reuss, die im Rahmen des Master of Science-Studiums "Fahrzeug- und Motorentechnik" der Universität Stuttgart angeboten wird.

Schematischer Aufbau des Prüfstands

ES920-Modul "Fahrzeug" die CANoder die FlexRay-Botschaften weiterverarbeitet werden sollen.

# Steer-by-Wire-Prüfstand

## **ETAS unterstützt die Universität Stuttgart**

Am Lehrstuhl Kraftfahrzeugmechatronik des Instituts für Verbrennungsmotoren und Kraftfahrwesen (IVK) können Studierende der ingenieurwissenschaftlichen Studiengänge durch die Teilnahme an Laborpraktika detaillierte Einblicke in die Mechatronik moderner Kraftfahrzeuge erhalten. Eine der Übungen des Praktikums besteht darin, den Feldbus CAN (Controller Area Network) mit dem noch leistungsfähigeren Fahrzeugbus FlexRay zu vergleichen.

Die Realisierung des Steer-by-Wire-Prüfstands für den Versuch "FlexRay", der im Bild schematisch dargestellt ist, wurde durch die Bereitstellung der Hardwaremodule ES910/ES920 sowie der Softwarewerkzeuge ASCET und INTECRIO von ETAS ermöglicht.

#### **Funktionsweise**

Gegenstand des Versuchs sind die Funktionen "Lenken", "Blinken" und "Hupen". Systembedingt ist die ausschließliche Übertragung der Sensorund Steuersignale via FlexRay nicht möglich. Die Tastsignale der Lenkradhebel werden deshalb zuerst über den Mikrocontroller C-Control II (CC2) der Firma Conrad Electronic in CAN-Botschaften verpackt. In den Lenkwinkelsensor (LWS) der Firma Takata Petri ist eine Sendeoption für CAN-Botschaften bereits integriert. Die CAN-Botschaften beider Sensoren lassen sich mithilfe des ETAS Prototyping- und Schnittstellenmoduls ES910/ES920 "Lenkrad" in FlexRay-Botschaften umwandeln. Mit dem zweiten ES910/ ES920-Modul "Fahrzeug" werden ein CAN- und ein FlexRay-Netzwerk realisiert. Über den linken Lenkstockhebel kann der Bediener des Prüfstands wählen, ob am ES910/

Das ETAS FlexRay- und CAN-Schnittstellenmodul ES520 wird als zusätzlicher Knoten in den Bus integriert, um mithilfe der Software "Multibus-Analyser" der Firma IXXAT Messungen am Bus durchzuführen oder zusätzliche Botschaften auf den Bus zu legen. Die Programmierung der ES910/ES920-Module erfolgt mit den Werkzeugen ASCET und INTECRIO am Windows-PC. Vom "Fahrzeug"-Modul werden die Informationen dann per CAN an einen weiteren, an einem Fahrzeugmodell verbauten CC2-Controller gesendet, welcher einen Piezo-Summer als Hupe aktiviert. Darüber hinaus werden gelbe Leuchtdioden als Fahrtrichtungsanzeiger sowie ein Servomotor für die Lenkung über ein pulsweitenmoduliertes Signal angesteuert.

Ein eigens konstruierter Trennadapter ermöglicht es, elektrisch auf die Signalleitungen beider Busse zuzugreifen. So können beispielsweise Spannungsdifferenzen mit dem Oszilloskop ermittelt oder Störungen durch Kurzschlüsse oder zu hohe Übergangswiderstände simuliert werden.

## **Laborpraktikum**

Zu Beginn des Praktikumversuchs

müssen die Hardwaremodule verkabelt und die richtigen Abschlusswiderstände ausgewählt werden. Während die Kommunikation über FlexRay auch ohne Abschlusswiderstände funktioniert, wird die Kommunikation über CAN aufgrund der Leitungsreflexionen gestört, was zum Ausfall der Lenkung führt. Um die Bussignale mit dem Multibus-Analyser auszuwerten, wird zusätzlich ein ETAS FlexRay- und CAN-Schnittstellenmodul ES520 in das Netzwerk integriert. Neben dem Auslesen einzelner Botschaften, inklusive Identifier, Datenlänge, Nutzdaten, Sendeintervallen etc., lässt sich damit der CAN-Bus gezielt beeinflussen. Zu diesem Zweck wird das ES520-Modul als Sendeknoten konfiguriert. Durch das ununterbrochene Versenden von "ID0"und "ID1"-Botschaften mit hoher Priorität lassen sich die Buslast drastisch erhöhen und die Übertragung von Signalen deutlich verzögern.

Mit der Prototypingumgebung INTECRIO lässt sich das ES910/ ES920-Modul während des Online-Betriebs umprogrammieren und die Vorteile von Steer-by-Wire demons-

### AUTOREN

**Markus Pabelick** und **Markus Ramler** arbeiten am Institut für Verbrennungsmotoren und Kraftfahrwesen der **Universität Stuttgart**.

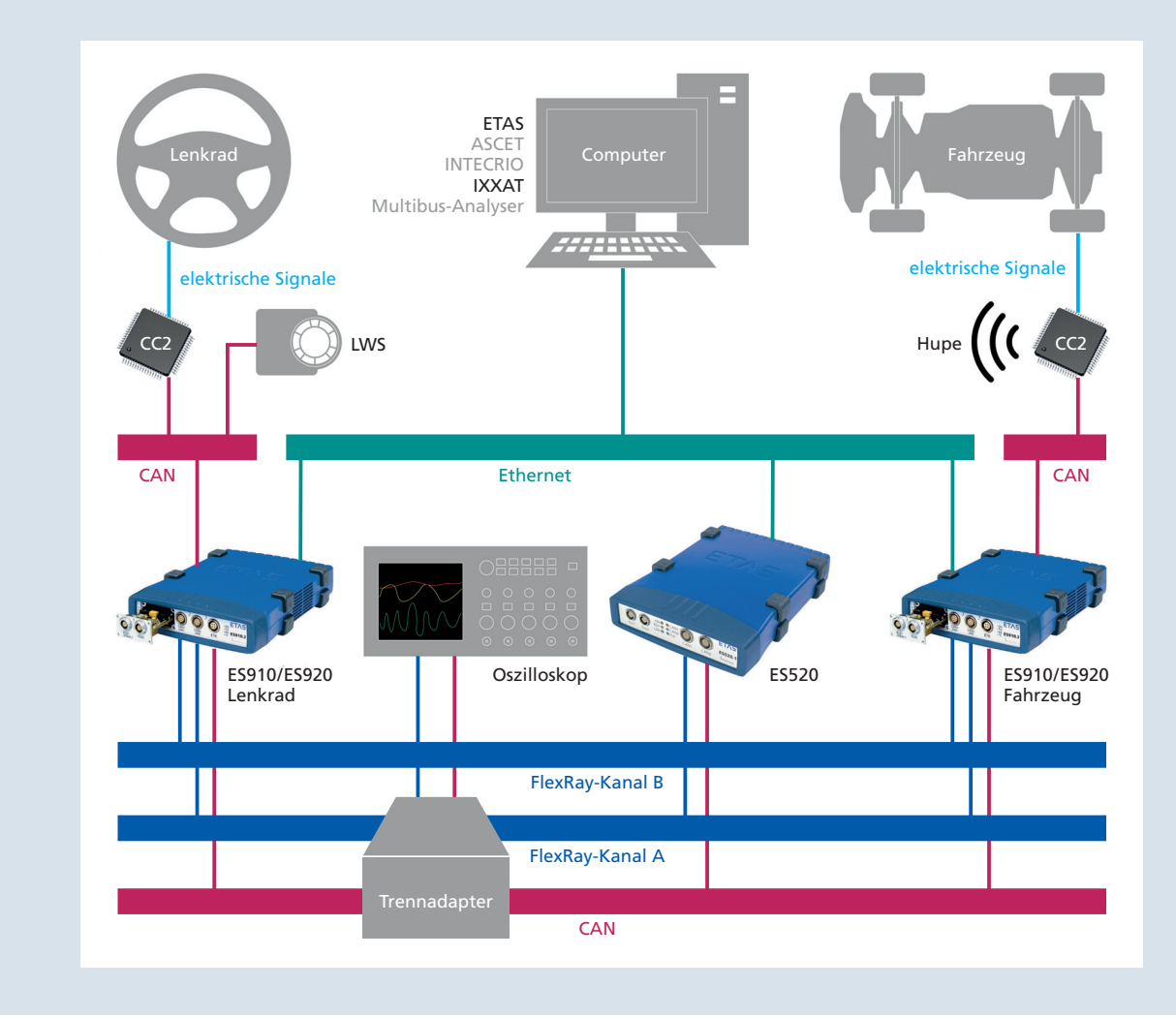